# **Adobe Photoshop 2021 (Version 22.0.1) Incl Product Key [Mac/Win]**

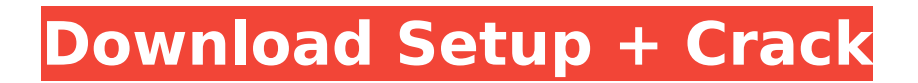

### **Adobe Photoshop 2021 (Version 22.0.1) Crack Activation Free Download (April-2022)**

# Adobe InDesign All of the majority of images you create are placed on one or more pages. Page design is made easier with Adobe InDesign's many features and tools. You can use it to create virtually any type of page, from letterpress to greeting cards to magazines, brochures, or books. InDesign can create complex, fully formatted, cross-referenced pages. InDesign supports all of the page layout functions offered by Adobe Photoshop and Adobe Illustrator, including raster image editing.

### **Adobe Photoshop 2021 (Version 22.0.1) Crack+ With Product Key [Win/Mac]**

Usually, if you've ever used Photoshop before, you already know how to edit graphics. This article will cover Photoshop basics for graphic and photo editing. Guide to this guide To help you understand Photoshop basics, I've divided the content of this guide into several sections. I've also included some interactive content like Adobe Audition. This article is divided into: Step 1: The Foundation Image editing basics Image editing terms What is the Photoshop file? What is the Adobe Document file? The Adobe Document is where you store all of the layers in your file. The components of your image come together in the Adobe Document. It's also where you'll store your creative assets such as brushes, layer styles, and artboards. Step 2: Setting Up Your Photoshop File How to set up a Photoshop document The two most common file types: Photoshop and Adobe Document The most important settings to get right What file types can you open? What browsers can you open? Step 3: The Layers Panel The Layers Panel Creating a new layer Editing layers Adding and moving an image Combining layers Stacking layers Step 4: The Layers Panel (again) The Layers Panel What are layers? How to hide/display a layer What are the different layers in Photoshop? What are the five main layers? How to insert a new layer How to delete a layer Step 5: The Pen Tool The Pen Tool Getting Started Pen tool settings Arrows (points) The Master Drawing Step 6: The Brush Tool The Brush Tool How to brush Pen and brush tool tools Step 7: Color, Adjustments and Filters Color Adjustments Why use color adjustments? The Color Picker Adjustments Panel Channels Filters Step 8: The Gradient Tool The Gradient Tool Getting Started Gradient tools Step 9: Tools Using a selection tool The Rectangular Selection Tool The Elliptical Selection Tool The Polygon Selection Tool Using the Brush The Eraser 388ed7b0c7

### **Adobe Photoshop 2021 (Version 22.0.1) With Key 2022**

5.5.2.8.1.8 The "Stabilize" option will reduce the possibility of data corruption that can occur on computers while copying a CD-ROM or DVD-ROM disc. The "Prevent Changes" option will prevent the disc from being changed at all. The "Leave Unfinished" option will leave disc and CD-ROM/DVD-ROM contents unaltered. 5.5.2.8.2 The above options are mutually exclusive. If one of them is selected, the other is not. 5.5.2.8.3 Some non-copy data tracks are not readable, or cannot be written to, after the copy has been completed. The amount of usable space on a disc is typically less than the total space available. This difference is called "overwrite protection" or "read after write" (RAW). Some disc types have no RAW space, such as MiniDVD and Superdiscs, or simply have read-only access, such as MiniCD and CD-R. 5.5.2.8.4 5.5.2.8.4.1 5.5.2.8.4.1.1 5.5.2.8.4.1.2 5.5.2.8.4.1.2.1 5.5.2.8.4.1.2.1.1 5.5.2.8.4.1.2.1.2 5.5.2.8.4.1.2.2 5.5.2.8.4.1.3 5.5.2.8.4.1.3.1 5.5.2.8.4.1.3.2 5.5.2.8.4.1.4 5.5.2.8.5 The "stretch" option will continue the data stream on the read side of a write operation from the beginning of the disc. The "start" option will start the data stream from the beginning of the disc. 5.5.2.8.6 5.5.2.8.6.1 5.5.2.8.6.1.1 5.5.2.8.6.1

### **What's New In Adobe Photoshop 2021 (Version 22.0.1)?**

Posts Tagged 'transparency' Early last year I was invited to attend a live webinar by Sunbright Global, a company that has been involved in improving internet standards for over 17 years. The session was based on an interesting fact… According to a study by Sunbright, most people find public web pages difficult to read. Why? It's not just the type of font or the colour of the text. The font can be very readable, yet still be hard to read! Could it be that something as simple as size of font could be the reason why most people find public pages difficult to read? According to the study, 20% of the people said that it's their TV or computer screen. 20% said they didn't know, and 34% said it's something else. The findings also showed that majority of the sites they tested were very hard to read. Why is this? Some people might argue that because they are using a screen reader, the text is just too small for them to see easily. Perhaps they've grown used to text being small on the sites they visit, or their browser has a setting that makes the text very small. Other people might simply not be able to see small print and white type, or maybe the type is just so dark, that they can't read it. This is something that was highlighted by the study, as the people who have trouble reading public sites said that they do indeed have good eyesight. So what's the solution? Instead of asking you to have small type, think about the solution with an accessibility in mind. You don't need to be able to read it on a TV or computer, you just need to be able to read it on a mobile device! Note: It's also important to remember that it's not just the size of type that makes it difficult to read. There are also many other factors that influence legibility (like the layout of the font, spacing, position, colour etc.) When designing your website, think about the amount of text you have on a page, the font size, and how easy it is to read. This can be increased by using simple font styles like headlines, small caps, bold text and italics, and by adding more whitespace. I also recommend adding a white background to your pages, and keeping any white text on a light background.

## **System Requirements For Adobe Photoshop 2021 (Version 22.0.1):**

1. Windows 10 (64-bit) 2. 4 GB of RAM or more 3. DirectX 11 (DirectX version 11.0c) 4. 1 GB of free disk space 5. 2 GHz or more multi-core processor (to run the game at maximum settings) 6. A computer with a screen resolution of 1280x720 or higher. 7. 2 GB of RAM for Xbox One and PS4 Additional Notes: - The game requires Microsoft Windows 7 SP1 or later, and Intel

Related links:

[https://aposhop-online.de/2022/07/05/photoshop-express-crack-mega-registration-code-free](https://aposhop-online.de/2022/07/05/photoshop-express-crack-mega-registration-code-free-download-updated/)[download-updated/](https://aposhop-online.de/2022/07/05/photoshop-express-crack-mega-registration-code-free-download-updated/) <https://enricmcatala.com/adobe-photoshop-2021-version-22-3-patch-full-version-free-latest-2022/> <https://www.d360.fr/wp-content/uploads/2022/07/resohob.pdf> <https://visitkeila.com/wp-content/uploads/2022/07/marreg.pdf> <https://merryquant.com/adobe-photoshop-2021-version-22-5-1-keygen-exe-mac-win/> <https://www.rueami.com/2022/07/05/adobe-photoshop-cc-2019-version-20-install-crack-x64-2022/> [https://aboulderpharm.com/wp-content/uploads/Photoshop\\_2021\\_Version\\_2231.pdf](https://aboulderpharm.com/wp-content/uploads/Photoshop_2021_Version_2231.pdf) [https://trello.com/c/gd6KxMNZ/56-adobe-photoshop-2021-version-2251-nulled-license-key-full](https://trello.com/c/gd6KxMNZ/56-adobe-photoshop-2021-version-2251-nulled-license-key-full-download)[download](https://trello.com/c/gd6KxMNZ/56-adobe-photoshop-2021-version-2251-nulled-license-key-full-download) [https://arutarsitfarm.com/wp](https://arutarsitfarm.com/wp-content/uploads/2022/07/Adobe_Photoshop_2021_Version_2251_Free_Download_Updated2022.pdf)[content/uploads/2022/07/Adobe\\_Photoshop\\_2021\\_Version\\_2251\\_Free\\_Download\\_Updated2022.pdf](https://arutarsitfarm.com/wp-content/uploads/2022/07/Adobe_Photoshop_2021_Version_2251_Free_Download_Updated2022.pdf) <http://honarmo.yolasite.com/resources/Adobe-Photoshop-2022-version-23-2022-New.pdf> [http://www.easytable.online/wp-content/uploads/2022/07/Adobe\\_Photoshop\\_2022\\_Version\\_232-1.pdf](http://www.easytable.online/wp-content/uploads/2022/07/Adobe_Photoshop_2022_Version_232-1.pdf) [https://wakelet.com/wake/d7k0\\_h4jTgOJfvwCLHrvT](https://wakelet.com/wake/d7k0_h4jTgOJfvwCLHrvT) <https://ajkersebok.com/adobe-photoshop-cc-2019-download-3264bit/> <https://xtc-hair.com/photoshop-2020-crack-mega-free-download/> [http://childtosma.yolasite.com/resources/Adobe-Photoshop-2021-Version-223-Free-](http://childtosma.yolasite.com/resources/Adobe-Photoshop-2021-Version-223-Free-Download-2022.pdf)[Download-2022.pdf](http://childtosma.yolasite.com/resources/Adobe-Photoshop-2021-Version-223-Free-Download-2022.pdf) [https://mycoopmed.net/adobe-photoshop-2022-version-23-0-1-activation-code-with-keygen-free-pc](https://mycoopmed.net/adobe-photoshop-2022-version-23-0-1-activation-code-with-keygen-free-pc-windows/)[windows/](https://mycoopmed.net/adobe-photoshop-2022-version-23-0-1-activation-code-with-keygen-free-pc-windows/) <https://theferosempire.com/?p=12731> <https://trello.com/c/bHdA0We6/157-photoshop-cc-2014-install-crack-free-download-pc-windows> [https://netcityme.com/wp-content/uploads/2022/07/Adobe\\_Photoshop\\_2021\\_Version\\_2201\\_serial\\_nu](https://netcityme.com/wp-content/uploads/2022/07/Adobe_Photoshop_2021_Version_2201_serial_number_and_product_key_crack___Registration_Code_.pdf) mber and product key crack Registration Code .pdf [https://lasdocas.cl/adobe-photoshop-2022-version-23-1-torrent-activation-code-download-pc](https://lasdocas.cl/adobe-photoshop-2022-version-23-1-torrent-activation-code-download-pc-windows/)[windows/](https://lasdocas.cl/adobe-photoshop-2022-version-23-1-torrent-activation-code-download-pc-windows/) <http://hexacon.pe/photoshop-2021-version-22-2-crack-exe-file-activation-free-download-3264bit/> [https://vietnammototours.com/wp-content/uploads/2022/07/Photoshop\\_CS5-2.pdf](https://vietnammototours.com/wp-content/uploads/2022/07/Photoshop_CS5-2.pdf) <https://discoverlosgatos.com/photoshop-cc-2018-product-key-and-xforce-keygen-for-pc/> [https://mindspa-india.com/wp-content/uploads/2022/07/Adobe\\_Photoshop\\_2021\\_Version\\_2241.pdf](https://mindspa-india.com/wp-content/uploads/2022/07/Adobe_Photoshop_2021_Version_2241.pdf) <https://wakelet.com/wake/WB5qd-78p3vVHlyd2k2kF> [https://parsiangroup.ca/2022/07/photoshop-cc-2015-version-17-free-download-pc](https://parsiangroup.ca/2022/07/photoshop-cc-2015-version-17-free-download-pc-windows-2022-new/)[windows-2022-new/](https://parsiangroup.ca/2022/07/photoshop-cc-2015-version-17-free-download-pc-windows-2022-new/) [https://estudandoabiblia.top/adobe-photoshop-2021-version-22-4-2-product-key-torrent-activation](https://estudandoabiblia.top/adobe-photoshop-2021-version-22-4-2-product-key-torrent-activation-code-for-windows/)[code-for-windows/](https://estudandoabiblia.top/adobe-photoshop-2021-version-22-4-2-product-key-torrent-activation-code-for-windows/) [https://getfluencyonline.com/wp](https://getfluencyonline.com/wp-content/uploads/2022/07/Adobe_Photoshop_CC_2019_Incl_Product_Key_Download_MacWin.pdf)[content/uploads/2022/07/Adobe\\_Photoshop\\_CC\\_2019\\_Incl\\_Product\\_Key\\_Download\\_MacWin.pdf](https://getfluencyonline.com/wp-content/uploads/2022/07/Adobe_Photoshop_CC_2019_Incl_Product_Key_Download_MacWin.pdf) [https://trijimitraperkasa.com/wp-content/uploads/2022/07/Photoshop\\_CC\\_2014.pdf](https://trijimitraperkasa.com/wp-content/uploads/2022/07/Photoshop_CC_2014.pdf) <https://techguye.com/adobe-photoshop-2022-jb-keygen-exe-full-version-download-for-pc/>